# Types d'opérateurs

- **Opérateur d'affectation**
- **Opérateurs arithmétiques**
- **Opérateurs de comparaison**
- **Opérateurs booléens**
- **Opérateurs de manipulation de bits**

## Rappel sur la logique booléenne

- Valeurs possibles d'une variable booléenne **VRAI ou FAUX**
- **Opérateurs logiques** 
	- **ET, OU, NON**
- **Expression booléenne** 
	- Suite de variables booléennes et d'opérateurs
	- Valeur : VRAI ou FAUX
	- **Exemple** 
		- Si A est VRAI et B est FAUX
			- $\blacksquare$  A ET B FAUX
			- **A OU B** VRAI
			- **NON A est FAUX**

### Les opérateurs de comparaison

#### **• Opérateurs**

- < ⇒ inférieur
- > ⇒ supérieur
- $\blacksquare$ ⇒ ≤, inférieur ou égal
- $\blacktriangleright$   $\blacktriangleright$   $\blacktriangleright$   $\blacktriangleright$   $\blacktriangleright$   $\blacktriangleright$   $\blacktriangleright$   $\blacktriangleright$   $\blacktriangleright$   $\blacktriangleright$   $\blacktriangleright$   $\dashv$ ⇒ ≥, supérieur ou égal
- == ⇒ =, égal
- $\blacksquare$ ⇒ ≠, différent

#### **Exemples**

 $-5 < 3$ expressions

### Conditions simples

### Syntaxe

**• expr1 op expr2** 

### **Exemple**

- 2 < 5 valeur de l'expression : VRAI
- 3 > 7 valeur de l'expression : FAUX
- $\blacksquare$  1 == 5 valeur de l'expression :

FAUX

### Conditions composées

- **Plusieurs conditions simples reliées** entre elles par des opérateurs logiques
- **Exemple** 
	- $-3 < 5$  ET  $5 < 8$ VRAI
	- $= 2 > 6$  OU 7==3 OU 4<9 VRAI
	- $-4 < 9$  ET 5  $> 9$ FAUX
	- $-9 == 9$  OU 5 > 5

VRAI

### Opérateurs logiques

**En C, il existe 3 opérateurs logiques** 

- $\blacksquare$  ET & &
- OU ||
- NON !

### **Exemples**

- a & & b
- $3 < 5$  & & 8 < 7
- $2 > 4$  | 4 < 8
- !a

### Valeur d'une expression logique

- **En C, la valeur d'une expression vaut** 
	- **1 si l'expression est VRAI**
	- **0 si l'expression est FAUX**
- **Exemples** 
	- $\textsf{I}$  (5<3) vaut 0
	- $(5 < 3 | | 3 < 9)$  vaut 1
	- $\blacksquare$  ! 0 vaut 1

Les opérateurs de

manipulation de bits

- **Le langage C permet de travailler directement** sur le motif binaire d'une valeur
- I ll permet notamment
	- **l'opération ET** bit à bit
	- **l'opération OU** bit à bit
	- **l'opération OU exclusif bit à bit**
	- Le complément à 1 bit à bit
	- **Le décalage à gauche**
	- Le décalage à droite du motif

## Rappel

Dans les exemples suivants, les nombres sont non-signés

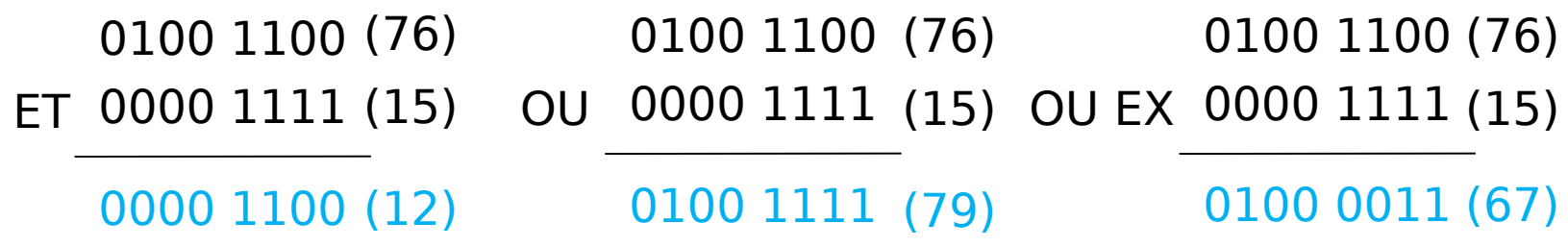

0100 1100 (76)

1011 0011 (179) complément à 1

0100 1100 (76) décalage à gauche 0100 11000 (152)

décalage à droite 00100 110 0 (38)

## Les opérateurs en C

### ■ Bit à bit

- **ET:** op1 & op2
- **00** : op1 | op2
- **OU EX**: op1 ^ op2
- **complément à 1: ~**op1

### Décalage

- **Gauche op1 <<** op2 (décalé à gauche de op2 bits)
- **Droite** op1 >> op2 (décalé à droite de op2 bits)

### Exemple

}

**int** main(**void**)  $\{$ **unsigned char** a, b, resultat; a = 76;  $/*$  0x4C  $*/$  $b = 15$ ; /\* 0x0F \*/ resultat = a & b; /\* 12 \*/ /\* 0x0C \*/  $resultat = a | b; /* 79*/ / * 0x4F*/$ resultat = a  $\wedge$  b; /\* 67 \*/ /\* 0x43 \*/  $resultat = -a;$  /\* 179 \*/ /\* 0xB3 \*/ resultat = a << 1; /\* 152 \*/ /\* 0x98 \*/ resultat = a >> 1; /\* 38 \*/ /\* 0x26 \*/

### Les opérateurs d'affectation **Elargie**

- Ces opérateurs permettent de réaliser en même temps:
	- une opération
	- une affectation
- $-+$ ,  $-$  a += 3; a = a + 3;  $\blacksquare * =$  , /=  $a^* = 5;$   $a = a * 5;$  $\blacksquare$   $\frac{9}{6}$  =  $\blacksquare$  a  $\frac{9}{6}$  =  $\frac{3}{6}$ ; a = a  $\frac{9}{6}$  3;  $\bullet$   $\&=$  ,  $|=$  ,  $\sim=$  a  $|= 2$ ; a = a | 2;  $\blacksquare$  <<= , >>= a <<= 4; a = a << 4;

Les opérateurs d'incrément Let de décrément

**·** incrémentation

**++**

**décrémentation** 

**--**

- **Exemple** 
	- $\blacksquare$  i++; équivalent i = i+1;
	- $\blacksquare$  i--; équivalent i = i-1;
- **Possibilité de pré-incrémentation** 
	- $+ i;$  équivalent  $i = i+1;$
- **Possibilité de post-incrémentation** 
	- $\blacksquare$  i++; équivalent i = i+1;

Pré et Post (in|dé)crémentation **int** a;  $int i = 2;$  $a = i++;$ **int** a;  $int i = 2;$  $a = ++i;$ 

La valeur de i est d'abord affectée à a puis incrémentée ensuite i sera égal à 3 a sera égal à 2

La valeur de i est d'abord incrémentée puis affectée à a ensuite i sera égal à 3 a sera égal à 3

## L'opérateur **sizeof**

- Cet opérateur permet de connaître la taille en octets d'un objet.
- **Son unique opérande peut être** 
	- un type
	- **une expression**
- **Exemple**

**int** n;

**sizeof**();/\*a pour valeur \*/ **int 4**

 $sizeof(n);$  /\*a pour valeur  $4*/$ 

**sizeof**(**char**);/\*a pour valeur \*/ **1**

#### Priorité des opérateurs

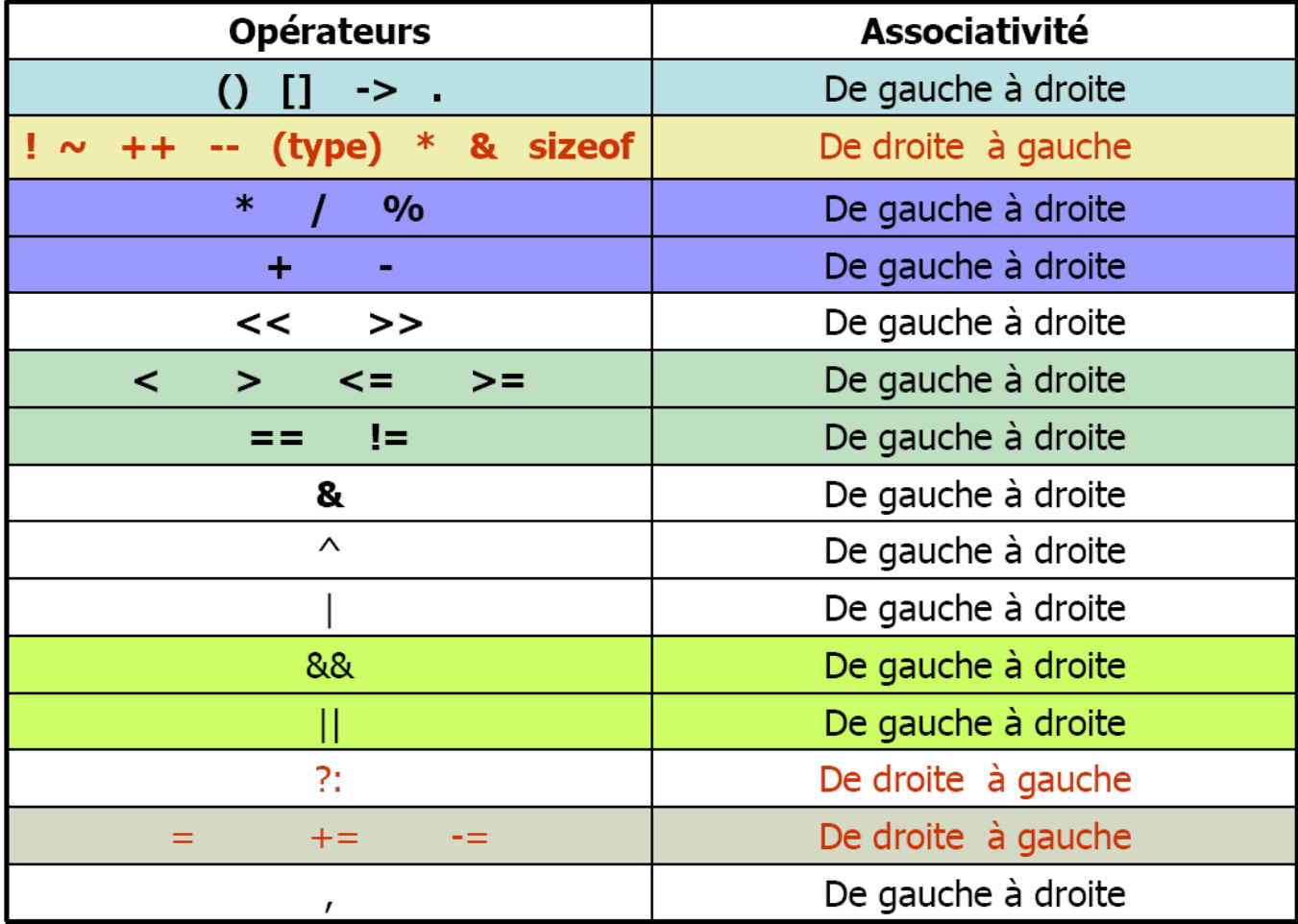